# The afterpage package<sup>∗</sup>

David Carlisle

2014/10/28

This file is maintained by the L<sup>AT</sup>EX Project team. Bug reports can be opened (category tools) at <https://latex-project.org/bugs.html>.

This package implements a command, \afterpage, that causes the commands specified in its argument to be expanded after the current page is output.<sup>[1](#page-0-0)</sup>

- 1. Sometimes LATEX's float positioning mechanism gets overloaded, and all floating figures and tables drift to the end of the document. One may flush out all the unprocessed floats by issuing a \clearpage command, but this has the effect of making the current page end prematurely. Now you can issue \afterpage{\clearpage} and the current page will be filled up with text as usual, but then a \clearpage command will flush out all the floats before the next text page begins.
- 2. An earlier mechanism to help with float placement was the optional argument [H] (meaning HERE!) which was originally added to the standard floating environments by here.sty, and is now provided by float.sty. However some [H] users have commented that they did not really mean 'Here!' They actually wanted 'Somewhere close'. This can now be achieved by \afterpage{\clearpage\begin{figure}[H] . . . \end{figure}} This ensures that the figure is at the top of the next page. (The \clearpage stops any other figures drifting past the [H] figure.)
- 3. Floating longtables. longtable.sty provides the longtable environment, a multi-page version of tabular. Many longtable users have told me that it is difficult to set the text surrounding the long table, and that they wanted a 'floating' version. As, presumably, longtables are long, they are probably too large to hold in memory, and float in the way that the table environment is floated, however if the table is in a separate file, say ltfile.tex, you can now use one of:

\afterpage{\clearpage\input{ltfile}}

\afterpage{\clearpage\input{ltfile}\clearpage}.

The first form lets text appear on the same page as the end of the longtable, the second ensures that the surrounding text starts again on a new page.

<span id="page-0-0"></span><sup>∗</sup>This file has version number v1.08, last revised 2014/10/28.

<sup>&</sup>lt;sup>1</sup>This is really a pre-release, to see whether people like the idea of a command like this. This implementation is not particularly robust. This implementation does not work in two column mode, and can get 'confused' by LATEX's floating environments.

 $1$   $\langle$ \*package $\rangle$ 

```
\afterpage The token register used to save the old output routine.
```
#### 2 \newtoks\AP@output

3 \global\AP@output\expandafter{\the\output}

A box register used to save any part of the next page which has already been processed.

#### 4 \newbox\AP@partial

A box register used to save any footnote texts that are 'tied' to the text that gets saved in \AP@partial.

## 5 \newbox\AP@footins

The following macro attempts to get safely into vertical mode, and then invokes a special output routine to grab the current page into \AP@partial.

### 6 \def\AP@savetop{%

Now begins a test to see what state we are in. \AP@noindent will be defined so as to return to this state (well, almost!) after afterpage has finished.

7 \ifvmode

Vertical mode. This is the simplest case, do nothing.

- 8 \let\AP@noindent\empty
- 9 \else\ifhmode

Horizontal mode. 'Back out' into vertical mode, removing the indentation box as we go. If in fact there was no indentation box, the output routine was invoked by \noindent (what bad luck!) so we have to remember to re-insert the \noindent before the paragraph is seen again. \everypar tokens have already been inserted, so don't insert them again.

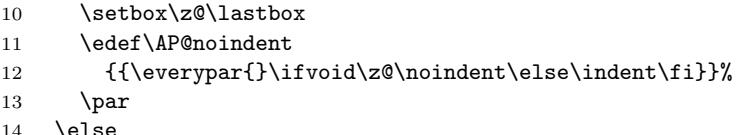

The remaining (even worse) possibility that the output routine was triggered by the start of displaymath within a paragraph.

Come out of displaymath with \$\$, then adjust the spacing (getting into vmode at the same time). \AP@noindent will restart display math later. \everydisplay tokens have already been inserted (they apply to the math list that will be started by \AP@noindent, even though they were triggered by the display math that was closed by the lines below!). Save the values \prevgraf and \predisplaysize for use in the re-started math list.

```
15 \abovedisplayshortskip\z@\abovedisplayskip\z@
```
16 \belowdisplayshortskip\z@\belowdisplayskip\z@

- 17 \xdef\AP@disp{%
- 18 \predisplaysize\the\predisplaysize
- 19 \prevgraf\the\prevgraf\relax}%
- 20 \$\$\vskip-\baselineskip\vskip-\parskip
- 21 \edef\AP@noindent{%

Do not insert \everydisplay tokens again.

22 \toks@{\the\everydisplay}\everydisplay{}%

Start displaymath mode with no spurious paragraph line above it. Restore \prevgraf and \predisplaysize. Use \aftergroup to restore the correct setting for \everydisplay after this display has finished.

```
23 {\everypar{}\noindent}$$\AP@disp\aftergroup\noexpand\AP@ed}%
```
24  $\tilde{i}$ 

Now switch the output routine and remove everything from the current page into the box \AP@partial.

- 25 \begingroup
- 26 \nointerlineskip\null
- 27 \output{%
- 28 \global\setbox\AP@partial\vbox{%
- 29 \unvbox\@cclv
- 30 \global\setbox\@ne\lastbox}%

If the text that is saved in \AP@partial had footnotes, we'd better grab them as well otherwise they may come out on a page with the 'afterpage' text, before the page that has the footnote mark! (Added at v1.08.)

31 \global\setbox\AP@footins\box\footins}%

Having defined the output routine, trigger it. . .

- 32 \eject
- 33 \endgroup}

\AP@ stores all the commands that must be executed after the page break.

34 \let\AP@\relax

Restore the \everydisplay register. \ignorespaces prevents a space or newline after \$\$ creating rogue a indentation or paragraph.

35 \def\AP@ed{\everydisplay\expandafter{\the\toks@}\ignorespaces}

Remove the current vertical list, insert the commands \AP@ at the top of the page, and then re-insert the saved text.

- 36 \def\AP@@{%
- 37 \AP@savetop
- 38 \global\expandafter\let\expandafter\AP@\expandafter\relax\AP@
- $39$  \par

The text originally at the top of this page is now stored in the box  $\AP$  partial, including \topskip glue. Now we want to unbox \AP@partial, placing the baseline of the first row \baselineskip below the baseline of the last line coming from the afterpage text. If we assumed nothing has too much height or depth (and \topskip is rigid), it would be fairly trivial to position the contents of \AP@partial so that the baseline of the first row was \baselineskip below the last row just added.

In this version, I thought it might be fun to try to exactly achieve the \baselineskip–or–\lineskip calculation that TEX normally does internally. The call to \addboxcontents does the right thing (I hope).

#### 40 \addboxcontents\AP@partial

Now re-insert any footnote text. This may not be quite the right place, as the text that has just been unboxed may break over a page in its new position. Also it may not be the right number if the text from \afterpage itself contains footnotes. Too bad!

```
41 \ifvoid\AP@footins\else
```
42 \insert\footins{\unvbox\AP@footins}\fi

Now repair things if we started off in horizontal mode.

\AP@noindent}

If \AP@ is not \relax then the current page already has some 'afterpage' commands, so just add the new commands to the end of the list. Otherwise save the commands in \AP@. (within a local group), and switch the output routine. (The new output routine just calls the old one if it is invoked by a LAT<sub>EX</sub> float.

```
44 \long\def\afterpage#1{%
45 \ifx\AP@\relax
46 \gdef\AP@{{#1\par}}%
47 \global\output{%
48 \the\AP@output
49 \ifnum\outputpenalty>-\@Mi
50 \global\output\expandafter{\the\AP@output}%
51 \aftergroup\AP@@
52 \{f_i\}%
53 \else
54 \expandafter\gdef\expandafter\AP@\expandafter{\AP@{#1\par}}%
55 \fi}
```
If we have got to the end of the document or clearpage just put the stuff out without any trickery.

```
56 \let\AP@clearpage\clearpage
57 \def\clearpage{%
58 \ifx\AP@\relax
59 \AP@clearpage
```

```
60 \else
```

```
61 \global\output\expandafter{\the\AP@output}%
```

```
62 \AP@clearpage
```
At this point (since v1.08) Need to clear  $\Delta P\& before$  using its expansion, as otherwise hit an infinite loop. Sigh.

```
63 \global\expandafter\let\expandafter\AP@\expandafter\relax
```

```
64 \expandafter\expandafter\AP@
```

```
65 \fi}
```
\let\AP@enddocument\enddocument

```
67 \def\enddocument{%
```

```
68 \ifx\AP@\relax\else
```

```
69 \global\output\expandafter{\the\AP@output}%
```

```
70 \AP@clearpage
```

```
71 \global\expandafter\let\expandafter\AP@\expandafter\relax
```
\expandafter\expandafter\AP@

```
73 \foralli
```

```
74 \AP@enddocument}
```
\addboxcontents Given a vbox #1, add to the current vertical list such that the end result is equivalent to the list that  $T_{F}X$  would have built had the contents of  $\#1$  (apart from any initial glue) been added individually to the current list.

> So essentially, the problem is that of unboxing #1, but replacing the glue at the top of #1 with (something equivalent to) the \baselineskip or \lineskip glue that T<sub>E</sub>X would normally have placed before the first box in #1. Also \prevdepth must be set at the end.

```
75 \def\addboxcontents#1{{%
```
Perhaps I shouldn't use grouping here, as I probably don't really want to save #1. If it is removed, \splittopskip and \splitmaxdepth would need to be restored by hand.

First replace any glue at the top by  $\forall$ skip 0pt.

- 76 \splittopskip\z@
- 77 \splitmaxdepth\maxdimen
- 78 \setbox#1\vbox{\break\unvbox#1}%
- 79 \setbox\z@\vsplit#1to\z@

Put the breakpoint back.

- 80 \setbox#1\vbox{\break\unvbox#1}%
- Set \skip@ to be height of #1 (without top glue)
- 81 \skip@\ht#1%

Now make the first baseline of the first row be \vsize from the top. (This assumes that the first row has height less than  $\forall$ size.)

82 \splittopskip\vsize

83 \setbox\z@\vsplit#1to\z@

Subtract the new height of #1 from \skip@, and add back on \splittopskip, so  $\sigma$  is now the height of the first row of #1 This may still be 0pt if (eg) a mark or whatsit is between the top glue and the first box. Save (this height − \splittopskip) in \skip\tw@.

- 84 \advance\skip@-\ht#1%
- 85 \skip\tw@\skip@
- 86 \advance\skip@\splittopskip

Now fake T<sub>E</sub>X's \baselineskip calculation.

- 87 \advance\skip@\prevdepth
- 88 \advance\skip@-\baselineskip
- 89 \advance\skip\tw@\ifdim-\skip@<\lineskiplimit\lineskip\else-\skip@\fi

Finally add the glue.

90 \vskip\skip\tw@

Now unbox the box, setting  $\preceq$  by hand, as  $\unvbox (unlike \boxtimes)$  does not automatically set it.

- 91 \global\dimen@i\dp#1%
- 92 \unvbox#1}%
- 93 \prevdepth\dimen@i}

94  $\langle$ /package $\rangle$